#### **I have a modification to make r.mapcalc (grass7/processing toolbox) work with windows 7 and QGIS Master (2.99...)**

*2018-02-21 03:56 PM - Olivier ATHIMON*

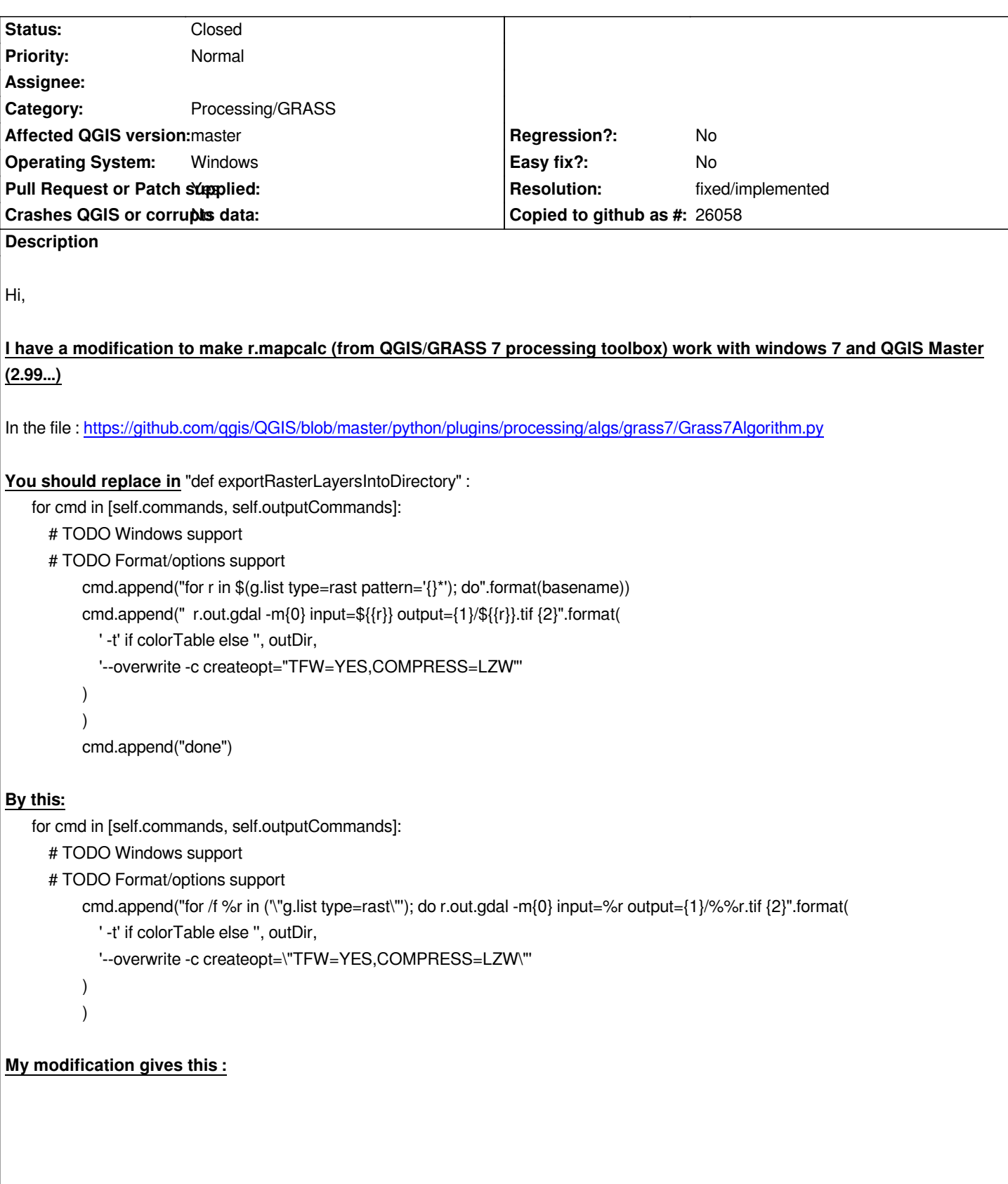

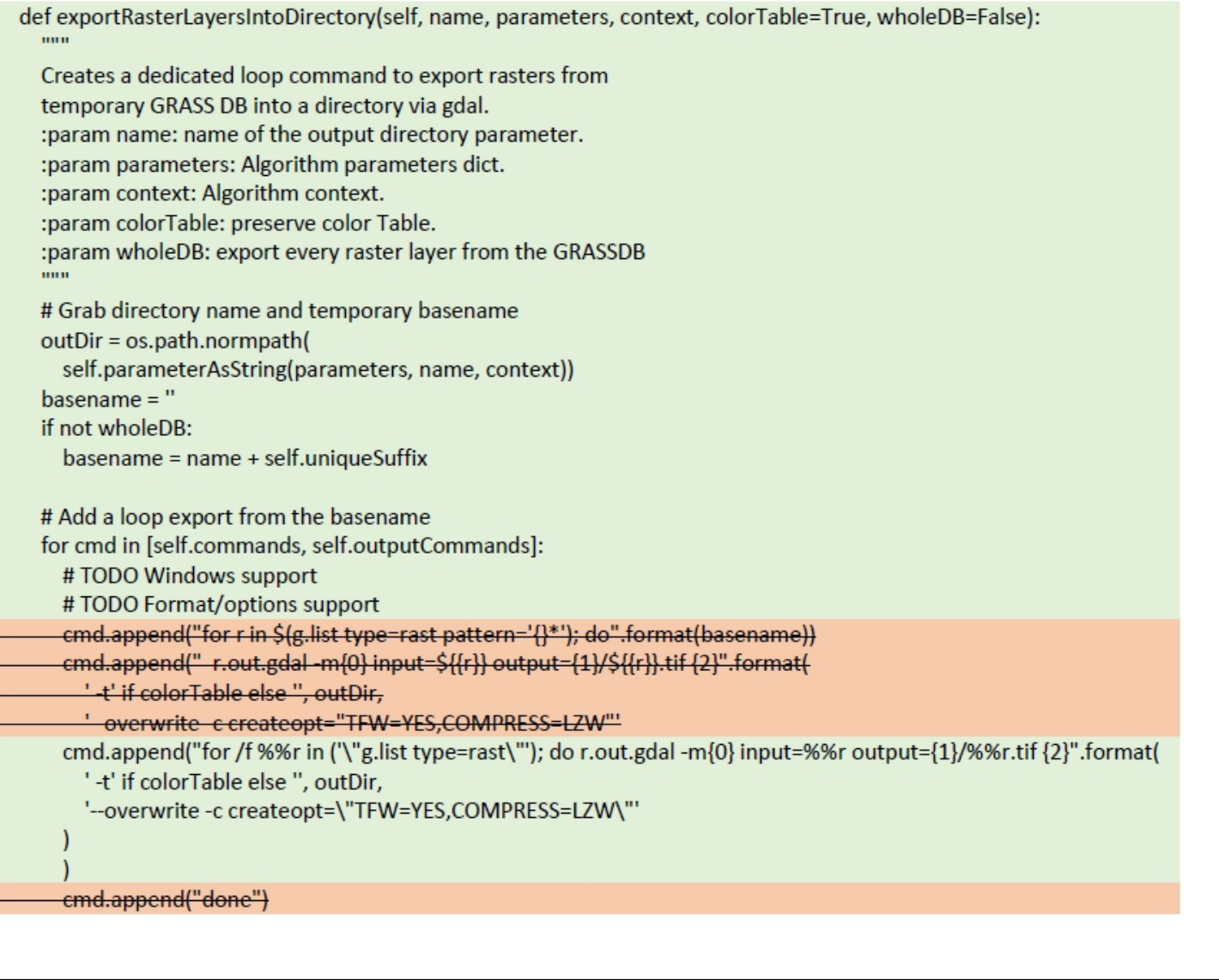

# **Associated revisions**

**Revision b39e5a09 - 2018-11-11 03:15 AM - Jürgen Fischer**

*processing: add windows support to exportRasterLayersIntoDirectory (fixes #20146)*

## **History**

- **#1 2018-02-21 03:58 PM Giovanni Manghi**
- *Pull Request or Patch supplied changed from No to Yes*
- *Status changed from Open to Feedback*
- *Priority changed from High to Normal*

*Please file a pull request in the QGIS code repository. Thanks!*

## **#2 - 2018-02-21 04:03 PM - Alexander Bruy**

*- Assignee deleted (Alexander Bruy)*

### **#3 - 2018-02-21 11:36 PM - Olivier ATHIMON**

*Giovanni Manghi wrote:*

#### *commit:e5981c9eb41ff87f0827e14afb39361bb6a6fc8e*

#### *https://github.com/qgis/QGIS/blob/e5981c9eb41ff87f0827e14afb39361bb6a6fc8e/python/plugins/processing/algs/grass7/Grass7Algorithm.py*

#### **[#4 - 2018-02-25 10:32 PM - Giovanni Manghi](https://github.com/qgis/QGIS/blob/e5981c9eb41ff87f0827e14afb39361bb6a6fc8e/python/plugins/processing/algs/grass7/Grass7Algorithm.py)**

*Olivier ATHIMON wrote:*

*Giovanni Manghi wrote:*

*Please file a pull request in the QGIS code repository. Thanks!*

*I do it :*

*commit:e5981c9eb41*

*https://github.com/qgis/QGIS/blob/e5981c9eb41ff87f0827e14afb39361bb6a6fc8e/python/plugins/processing/algs/grass7/Grass7Algorithm.py*

## *Hi,*

*I te[sted the code \(on Windows\) and it works which is of course very cool \(despite the fact that using r.mapcalc is very cumbersome because is neede](https://github.com/qgis/QGIS/blob/e5981c9eb41ff87f0827e14afb39361bb6a6fc8e/python/plugins/processing/algs/grass7/Grass7Algorithm.py)d to manually write the input file names and that the output is not added to the project).*

*I have anyway 2 questions:*

*is the code tested on Linux?*

*where is your PR? I cannot find it here*

*https://github.com/qgis/QGIS/commits?author=ilikeqgis*

*is not among open or closed ones*

*[https://github.com/qgis/QGIS/pulls](https://github.com/qgis/QGIS/commits?author=ilikeqgis)*

### **#5 - 2018-11-11 03:22 AM - Jürgen Fischer**

*[- Resolution set to fixed/implemen](https://github.com/qgis/QGIS/pulls)ted*

*- Status changed from Feedback to Closed*

*"duplicate" of #20146*

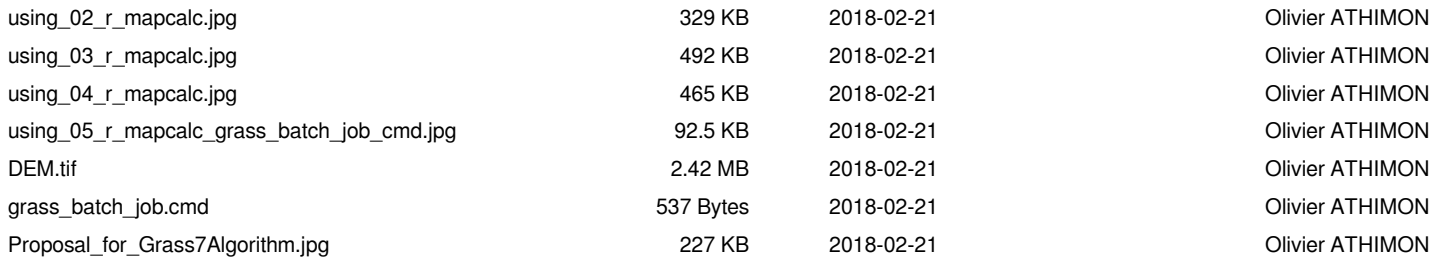